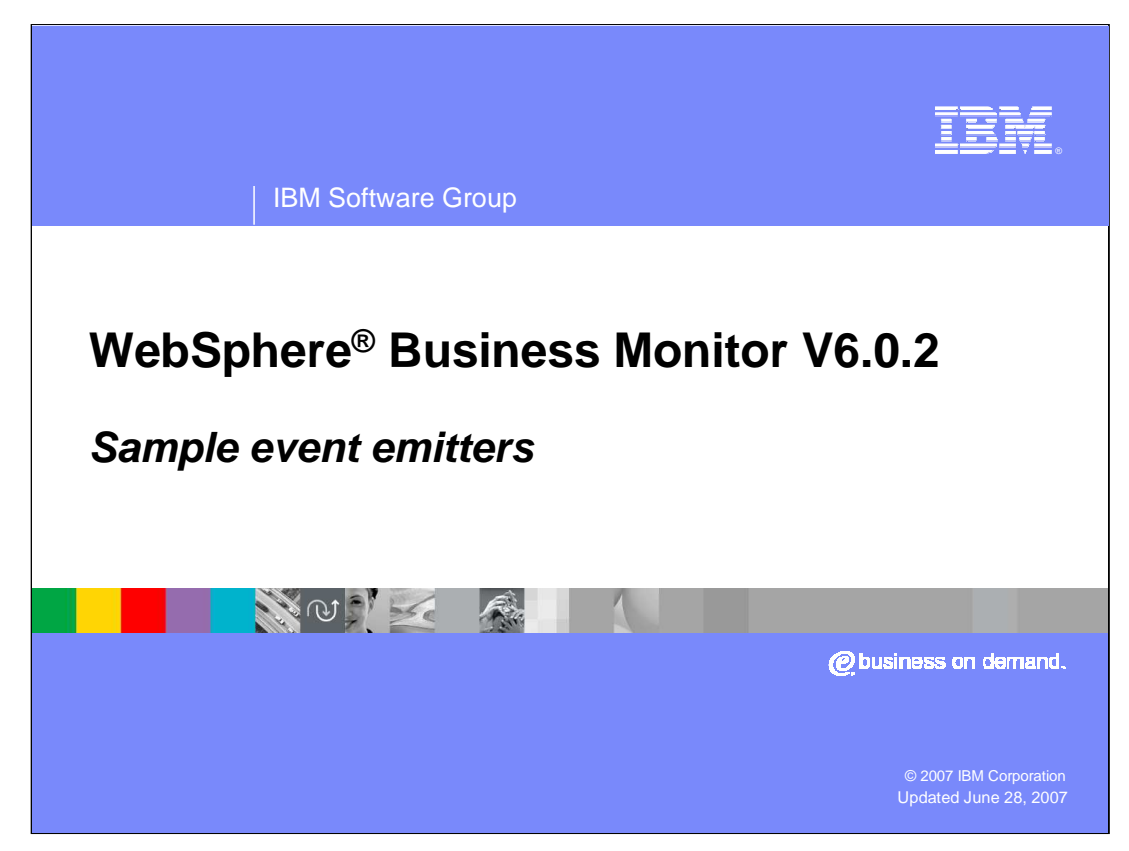

This presentation will introduce the DB2 Emitter and File Emitter components in WebSphere Business Monitor version 6.0.2.

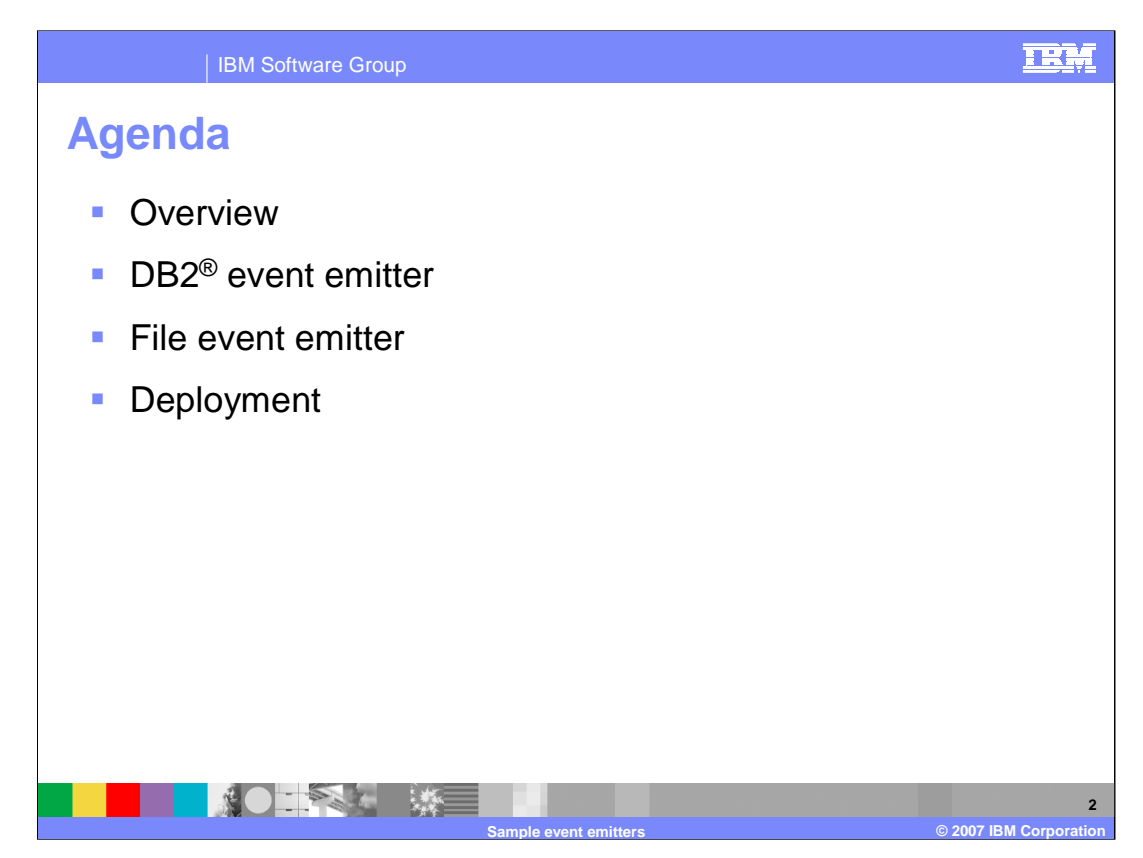

Here is the agenda for the presentation. It covers the sample emitters, then discusses the DB2 and file emitters in detail, including deployment and administration.

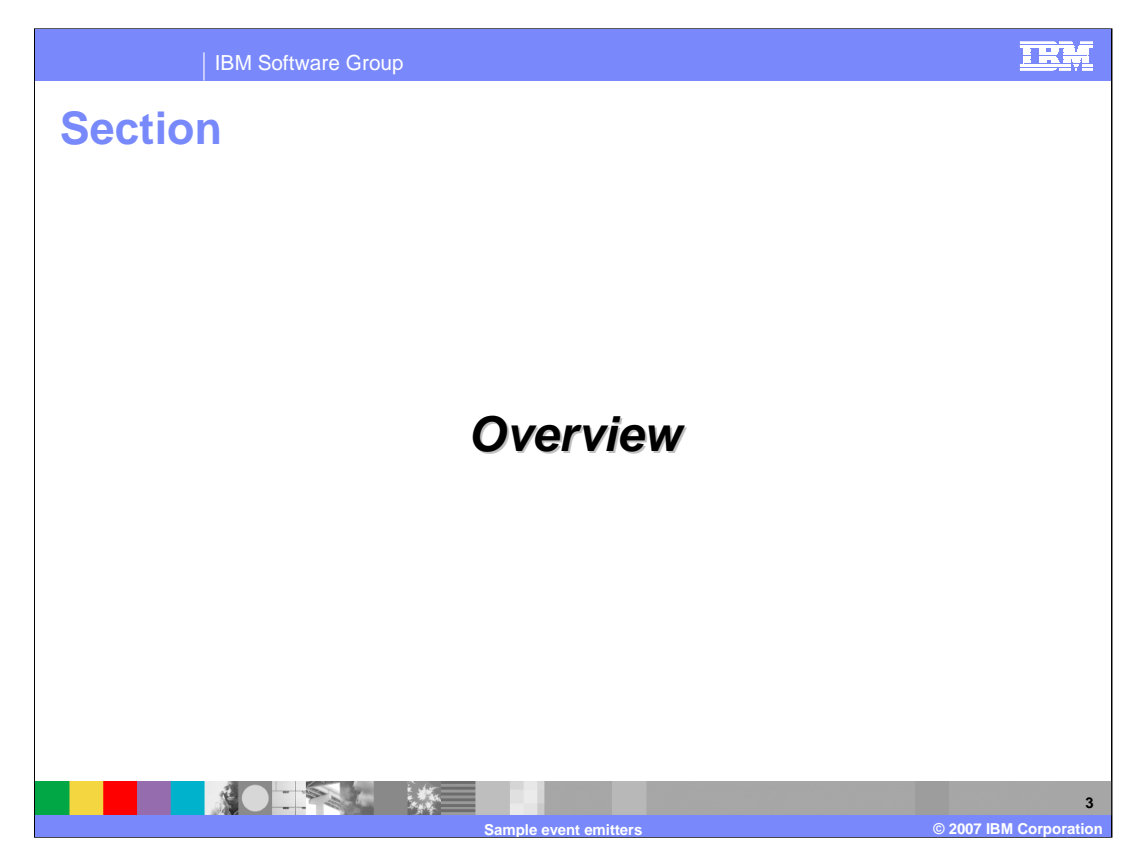

This section discusses the overview of the sample emitters.

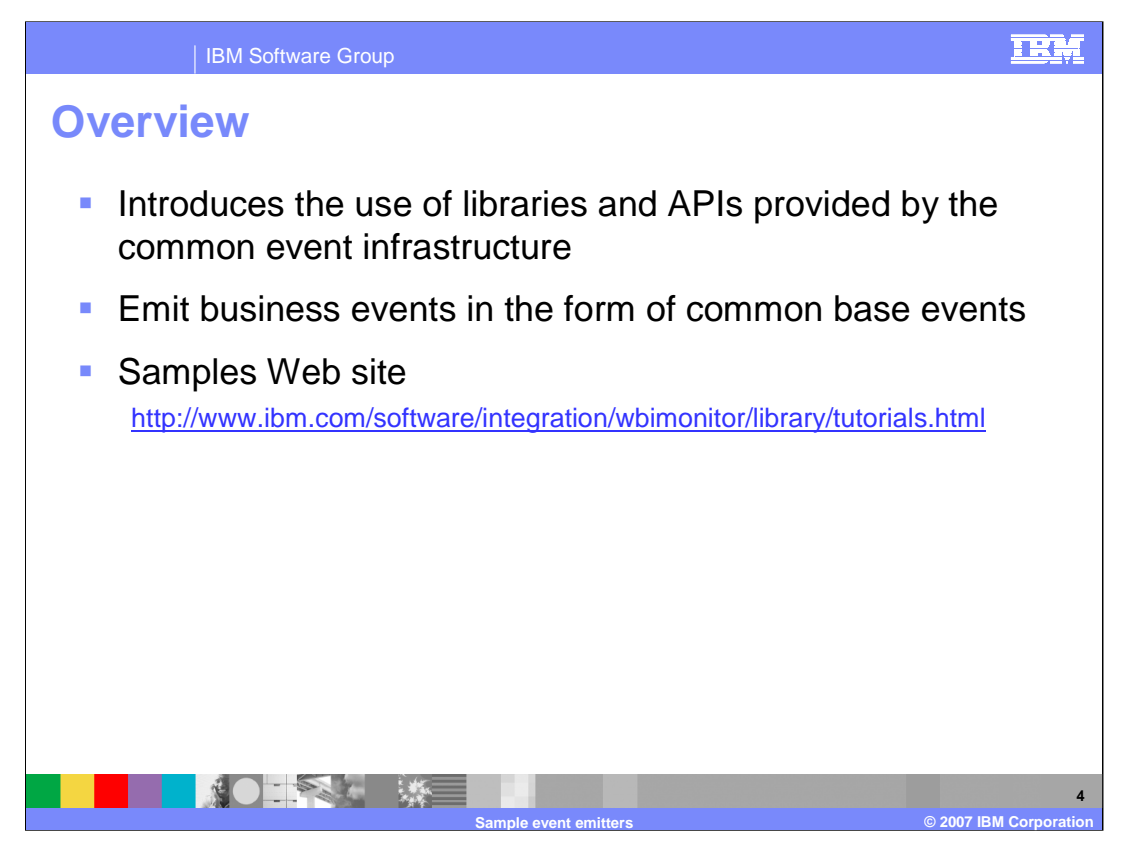

The goal of the Sample Event Emitters is to introduce the use of the libraries and APIs provided by the common event infrastructure to generate business events in the form of common base events. Common base events are the data packaging and format used by the WebSphere Business Monitor server to propagate business events.

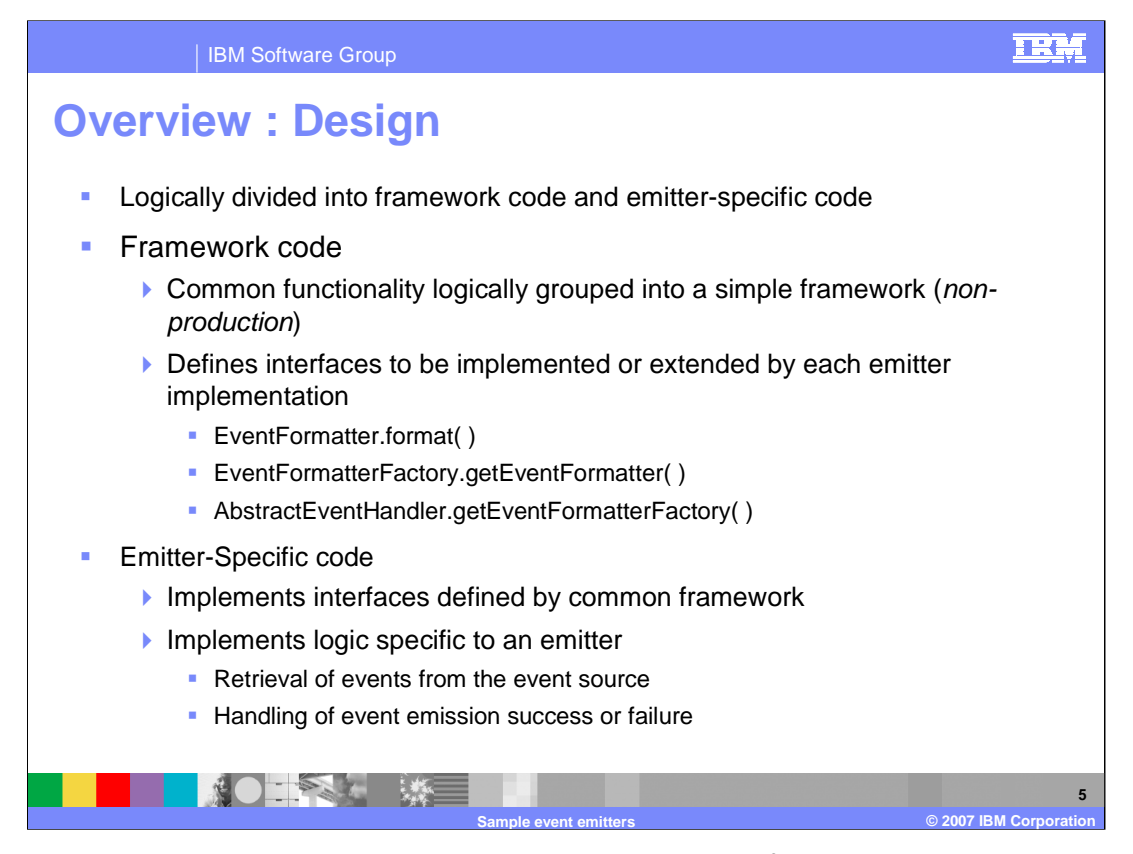

The sample emitters use a design that provides a common framework, and code that is specific to the sample emitter. The framework code includes common function that any emitter could use, although it has not been optimized for production use, so you should review this code carefully before trying to implement this in a production scenario. The framework provides interfaces that you would implement if you wanted to create a new emitter. These interfaces provide functionality to get an event formatter factory, to get the event formatter and to format a common base event. The emitter specific code implements the interfaces that handle retrieving events from the event source and error handling after common base event emission.

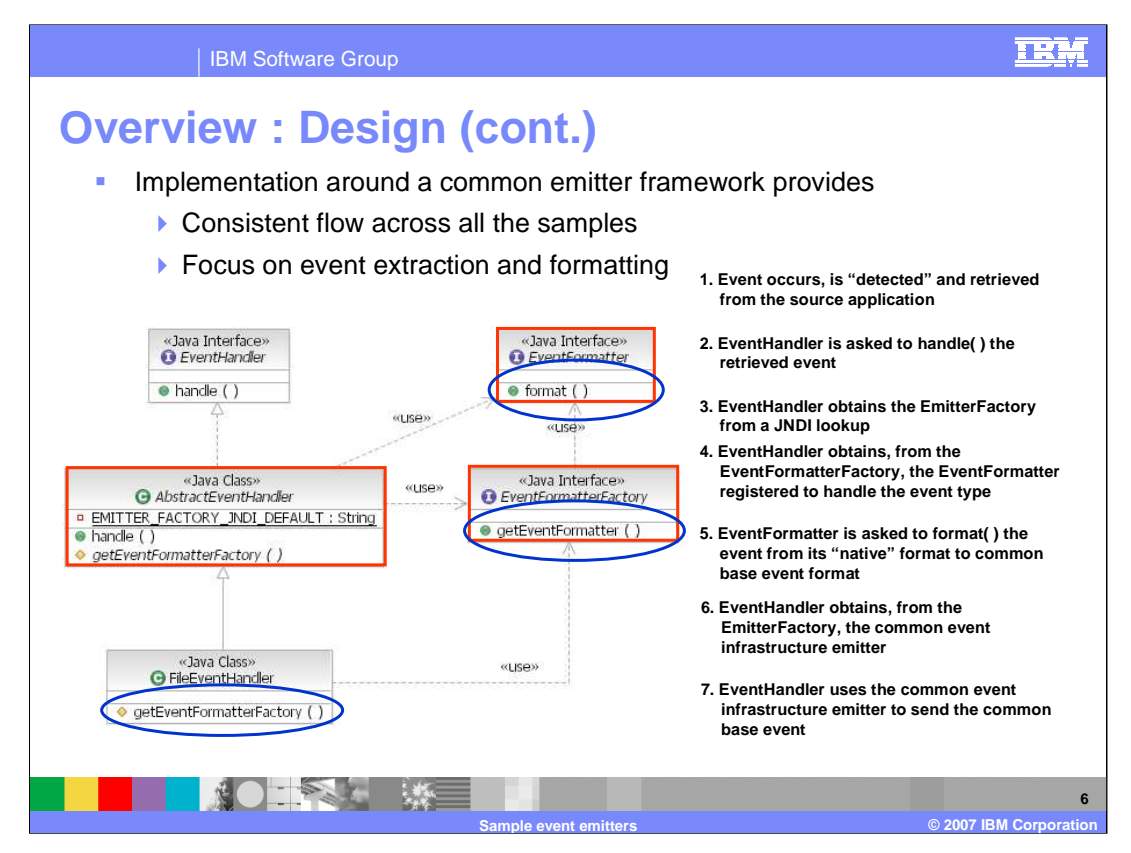

This slide shows the classes and interfaces involved in the sample emitter framework. The AbstractEventHandler class is subclassed for the particular event handler that you are implementing. The blue circles identify the three methods that you will need to update for a new emitter.

The flow of the emitter is as follows:

- 1) An event is retrieved from the source.
- 2) The event handler handles the event.
- 3) The emitter factory is obtained using a JNDI lookup.
- 4) The emitter factory provides the event formatter to handle the event type.
- 5) The event formatter formats the event into a common base event format.
- 6) The event factory provides the common event infrastructure emitter
- 7) The common event infrastructure emitter sends the event.

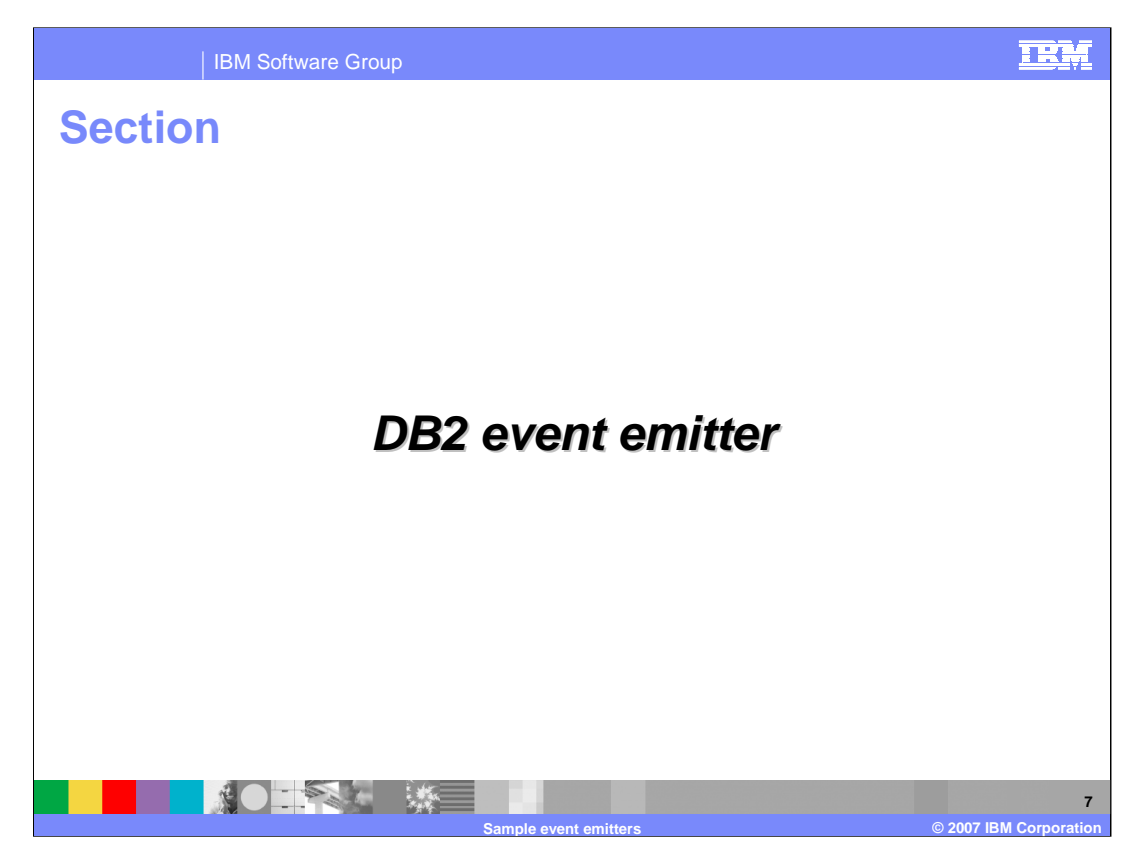

This section introduces the DB2 sample event emitter.

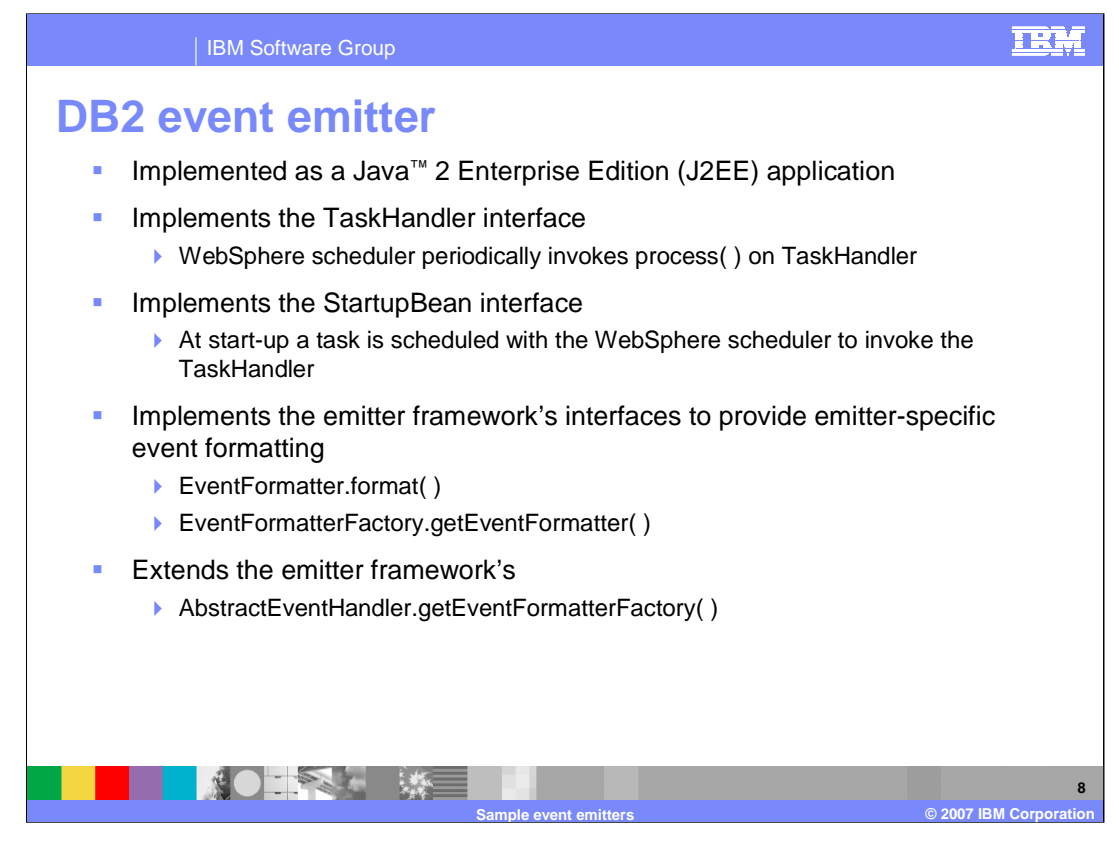

The Sample DB2 Event Emitter is a J2EE enterprise application which also implements the WebSphere TaskHandler interface, allowing it to handle invocations from a WebSphere Application Server scheduler. At start-up, a task is scheduled with the WebSphere Scheduler to invoke the TaskHandler. The DB2 Event Emitter specific code is separated from that of a common framework code. As a result, the DB2 Emitter specific code implements the Emitter Framework's interfaces to provide emitter-specific event formatting.

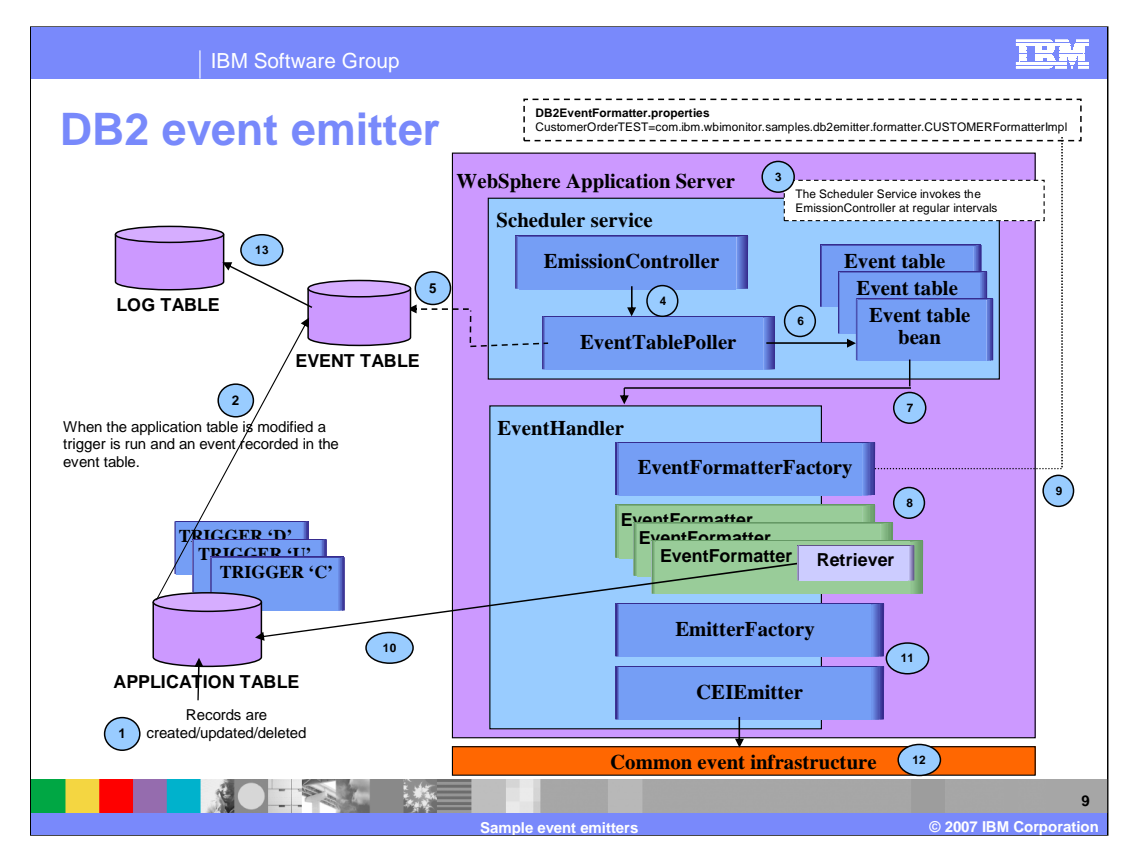

This diagram shows the flow of the DB2 event emitter.

- 1. A record is created, updated or deleted on an APPLICATION table.
- 2. The DB2 TRIGGER inserts a record with the primary key and additional information to the EVENT table. The additional information includes the trigger type (Create / Update / Delete), the application data type, and the creation timestamp.
- 3. The Scheduler service in the application server invokes the EmissionController at a specified interval.
- 4. The EmissionController calls the EventTablePoller.
- 5. If any records have been inserted into the EVENT table, the EventTablePoller populates.
- 6. The populated EventTablePoller returns a collection of EventTableBean objects.
- 7. If the collection of EventTableBean objects is not empty, the EmissionController invokes the handle( ) method of the EventHandler for each EventTableBean object to handle the emission steps.
- 8. The EventHandler calls the EventFormatterFactory which returns an EventFormatter object according to the application data type specified by the user.
- 9. The EventFormatter registers to handle the Event Type, in this example CustomerOrderTEST
- 10. The Retriever class retrieves the data from the APPLICATION Table
- 11. The EmitterFactory invokes CEIEmitter
- 12. The CEIEmitter sends the CommonBaseEvent object to common event infrastructure event server.
- 13. Finally, the event record in the EVENT table is moved to the LOG table
- Note: Since there is a latency between the time that the trigger logs the table update and the time that the EventRetriever extracts the data from the table, it is possible for event data to get out-of-synch. Multiple updates to the application table may occur before the poller wakes up. In this case, there would be multiple events produced but they would all contain the latest application data, and any intermediate changes would be lost. Therefore, the formatter should only include data in the event that either cannot change or where the latest value is needed.

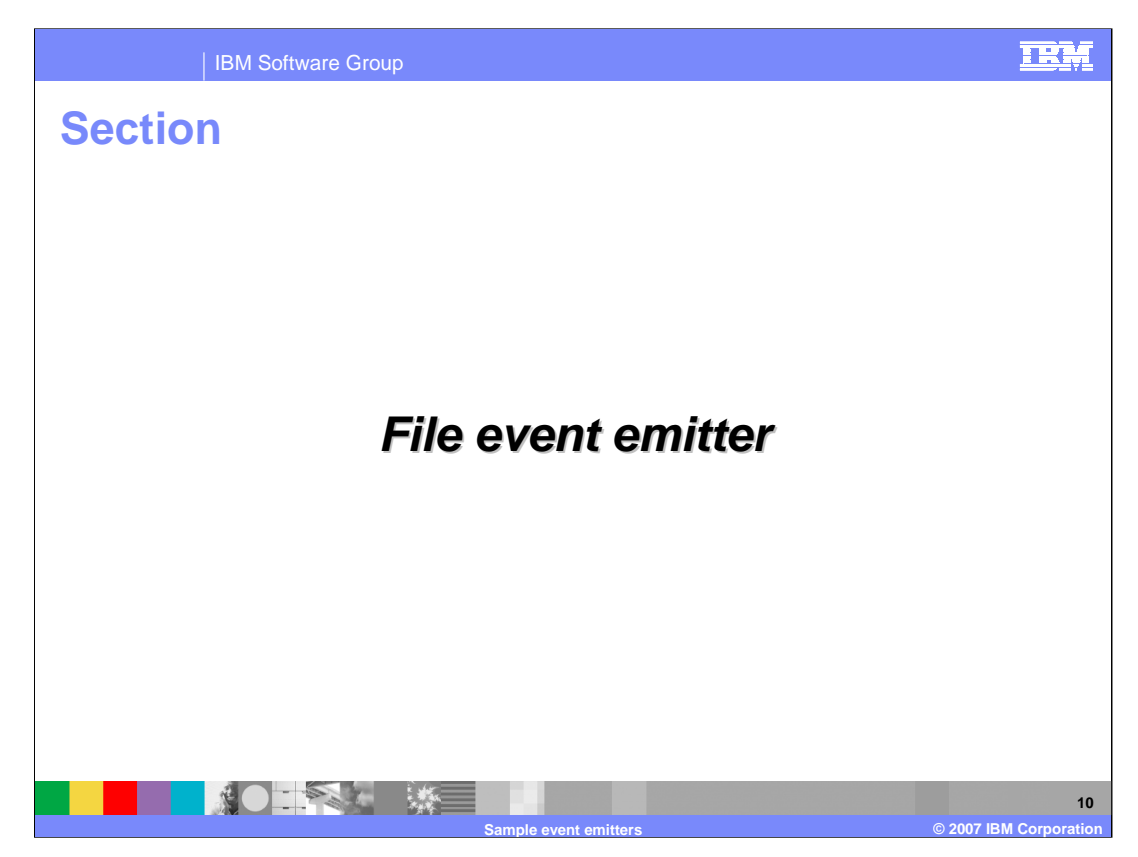

This section introduces the file sample event emitter.

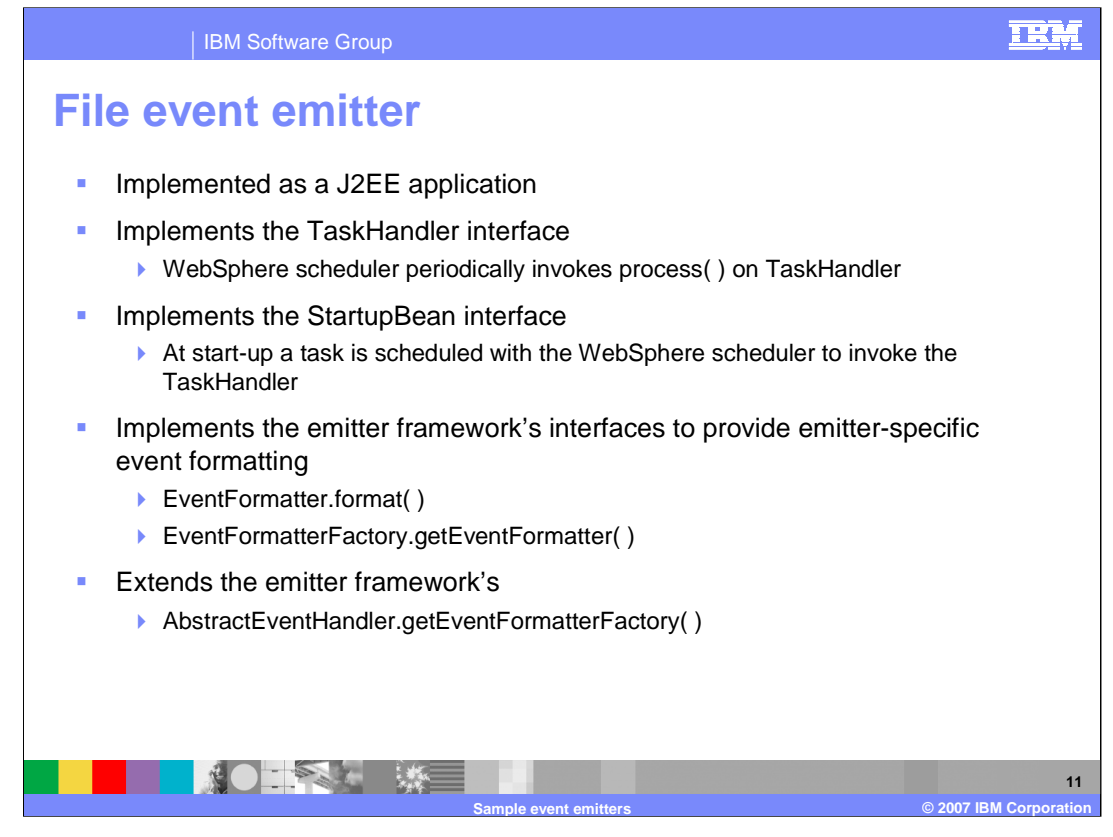

The Sample File Event Emitter is a J2EE enterprise application which also implements the WebSphere TaskHandler interface, allowing it to handle invocations from a WebSphere Application Server scheduler. At start-up a task is scheduled with the WebSphere Scheduler to invoke the TaskHandler. The file event emitter specific code is separated from that of a common framework code. As a result, the file emitter specific code implements the emitter framework's interfaces to provide emitter-specific event formatting.

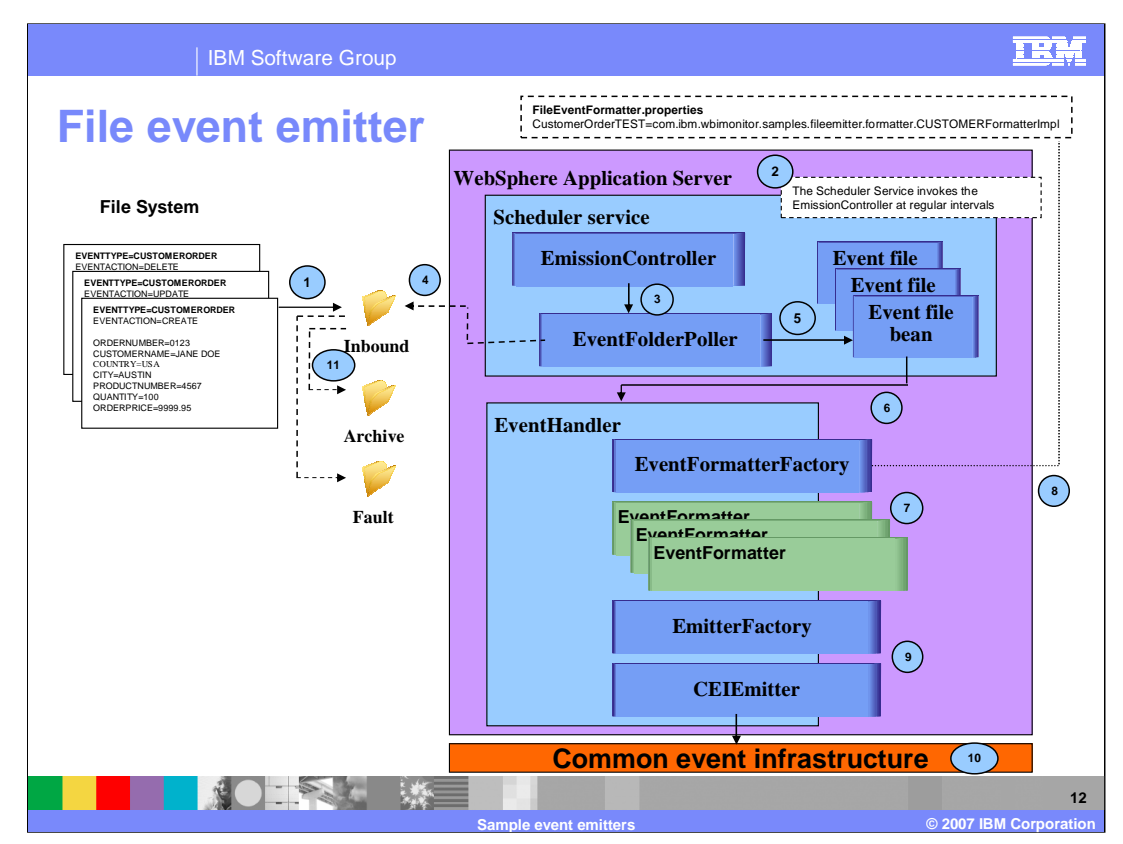

This diagram shows the flow of the file event emitter.

- 1. A file encapsulating information about a create, update or delete event is placed in the inbound directory. This file contains information about what data type the event pertains to, the actual event type (create, update or delete) and the attributes and their associated values.
- 2. The Scheduler service in WebSphere Process Server invokes the EmissionController at a specified interval.
- 3. The EmissionController calls the EventFolderPoller.
- 4. If any files are found in the inbound directory, the EventFolderPoller populates.
- 5. The populated EventFolderPoller returns a collection of EventFileBean objects.
- 6. If the collection of EventFileBean objects is not empty, the EmissionController invokes the handle( ) method of the EventHandler for each EventFileBean object to handle the emission steps.
- 7. The EventHandler calls the EventFormatterFactory which returns an EventFormatter object according to the application data type specified in the event file.
- 8. The EventFormatter registers to handle the Event Type, in this example CustomerOrderTEST
- 9. The EmitterFactory invokes the CEIEmitter
- 10.The CEIEmitter sends the CommonBaseEvent object to the event server.
- 11.On a successful event emission, the file that was copied to the Inbound directory is moved to the Archive directory. On a failed event emission, the file is moved to the Fault directory.

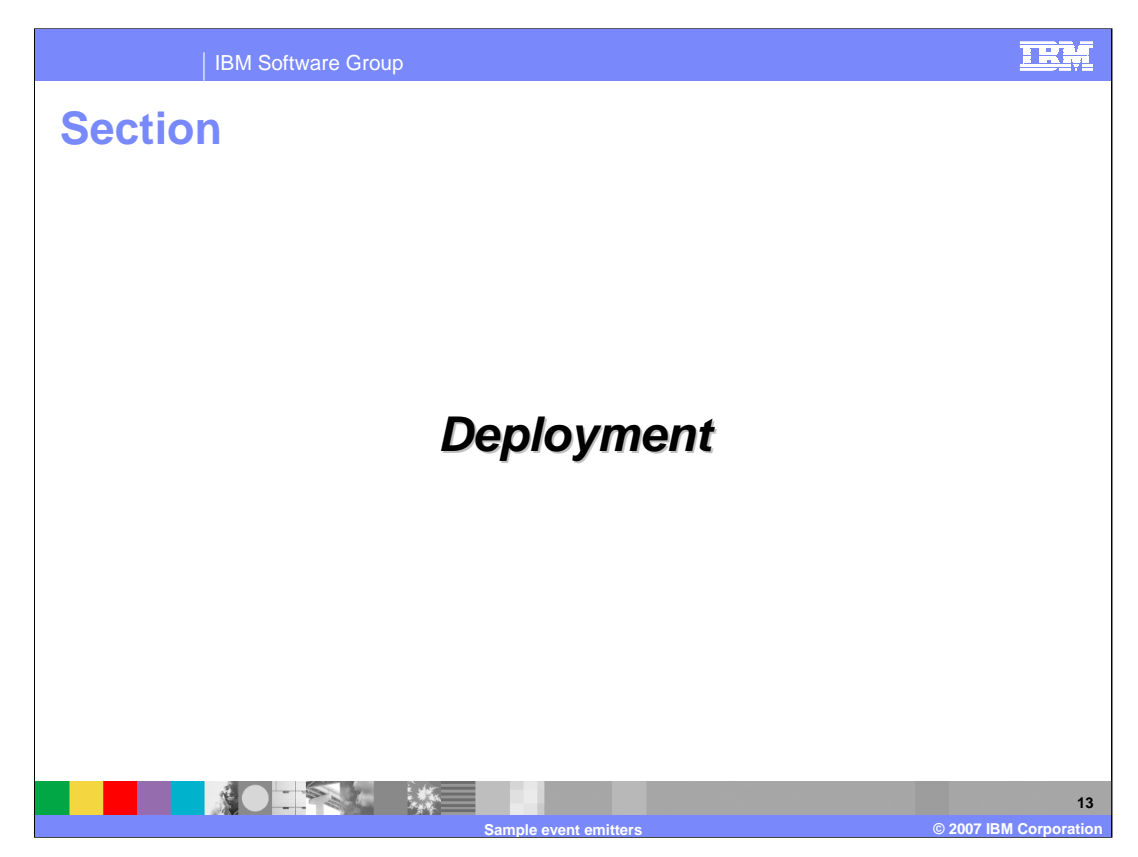

This section reviews the deployment options for the sample event emitters

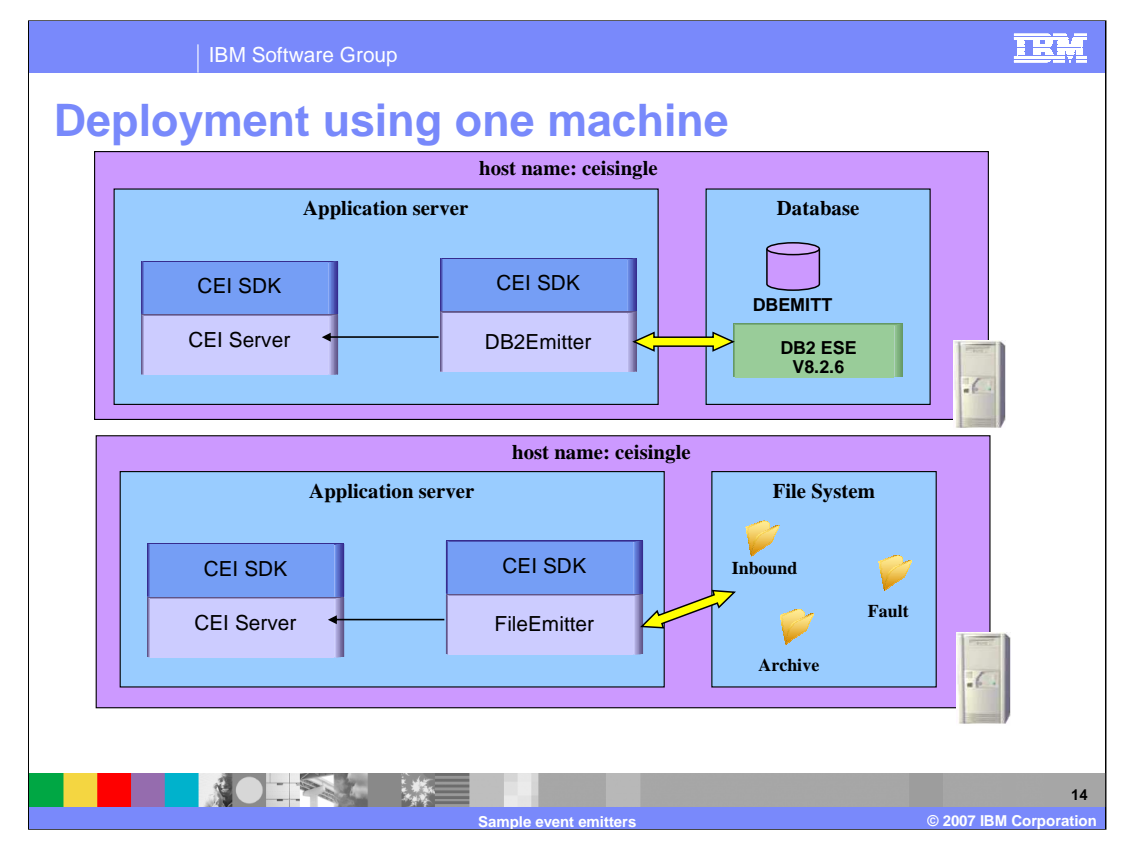

The common event infrastructure SDK is provided in WebSphere Process Server or WebSphere Business Integration Server Foundation version 5.1 or WebSphere Application Server version 6.1. This diagram shows using the common event infrastructure server on the same machine as the sample event emitter. The sample event emitter retrieves the information from DB2 or the file system, formats the event then uses the common event infrastructure SDK APIs to send the common base events to the common event infrastructure server which is in the same JVM.

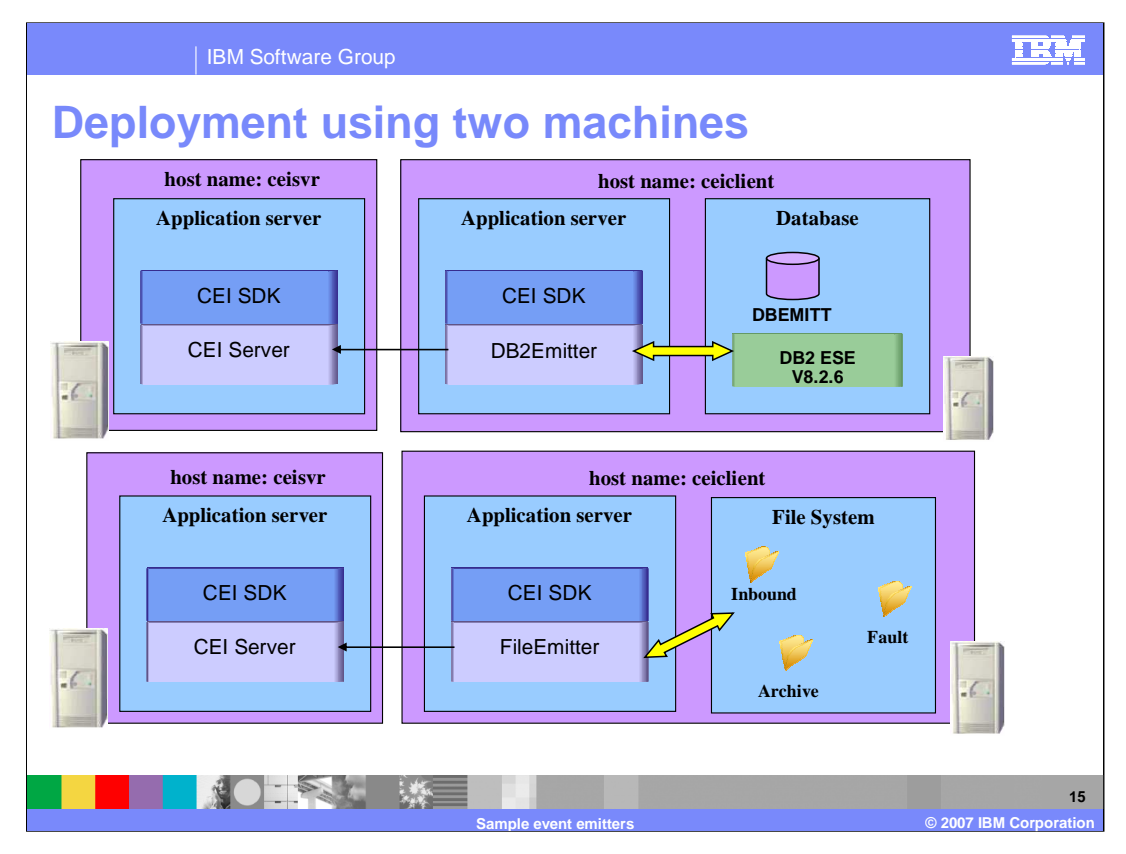

This diagram shows using the common event infrastructure server on a remote machine from the sample event emitter. The sample event emitter retrieves the information from DB2 or the file system, formats the event then uses the common event infrastructure SDK APIs to send the common base events to the common event infrastructure server which is on a different server.

If your common event infrastructure server is on a remote server, then you will need to configure the service integration bus to handle the link between servers.

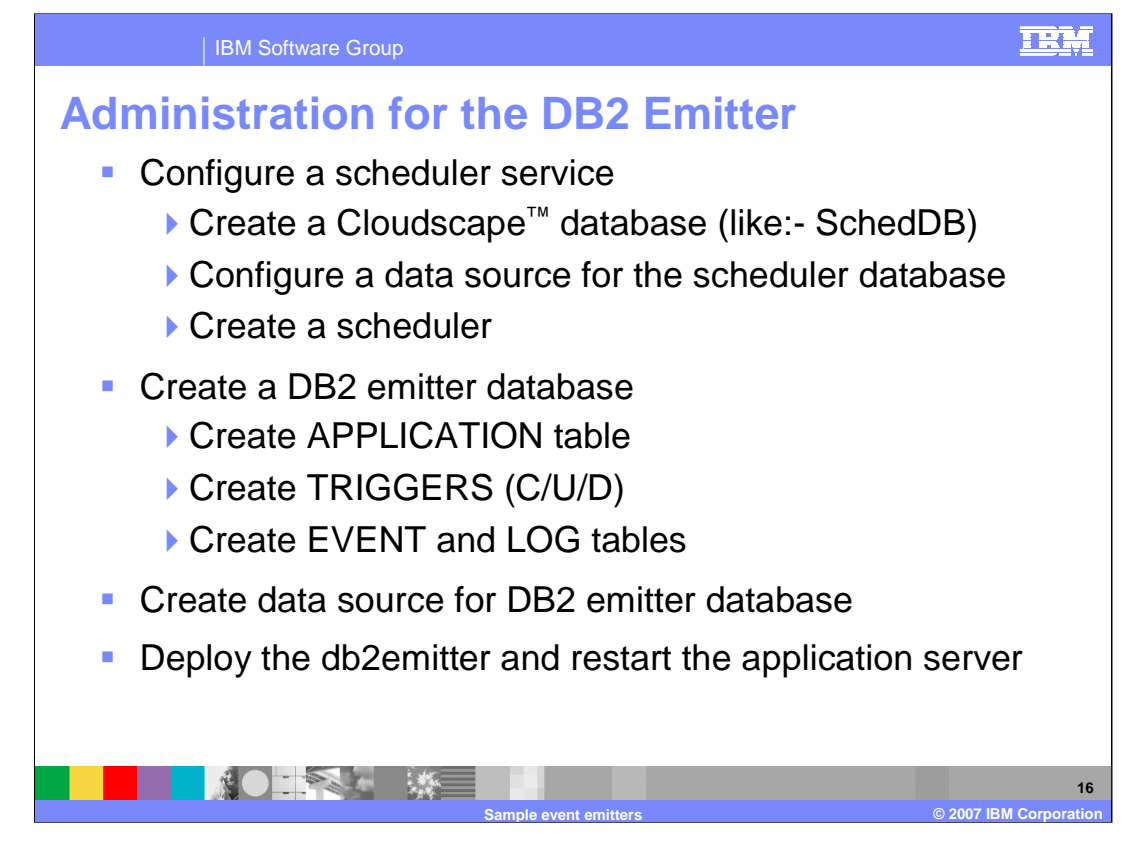

For the DB2 emitter, you will need to configure the scheduler, which includes creating a Cloudscape database, configuring the data source and creating the scheduler. You will need to create the DB2 emitter database, which includes creating the application table, the triggers, the event table, the log table, and the data source. Finally, you will deploy the DB2 emitter application and restart the server.

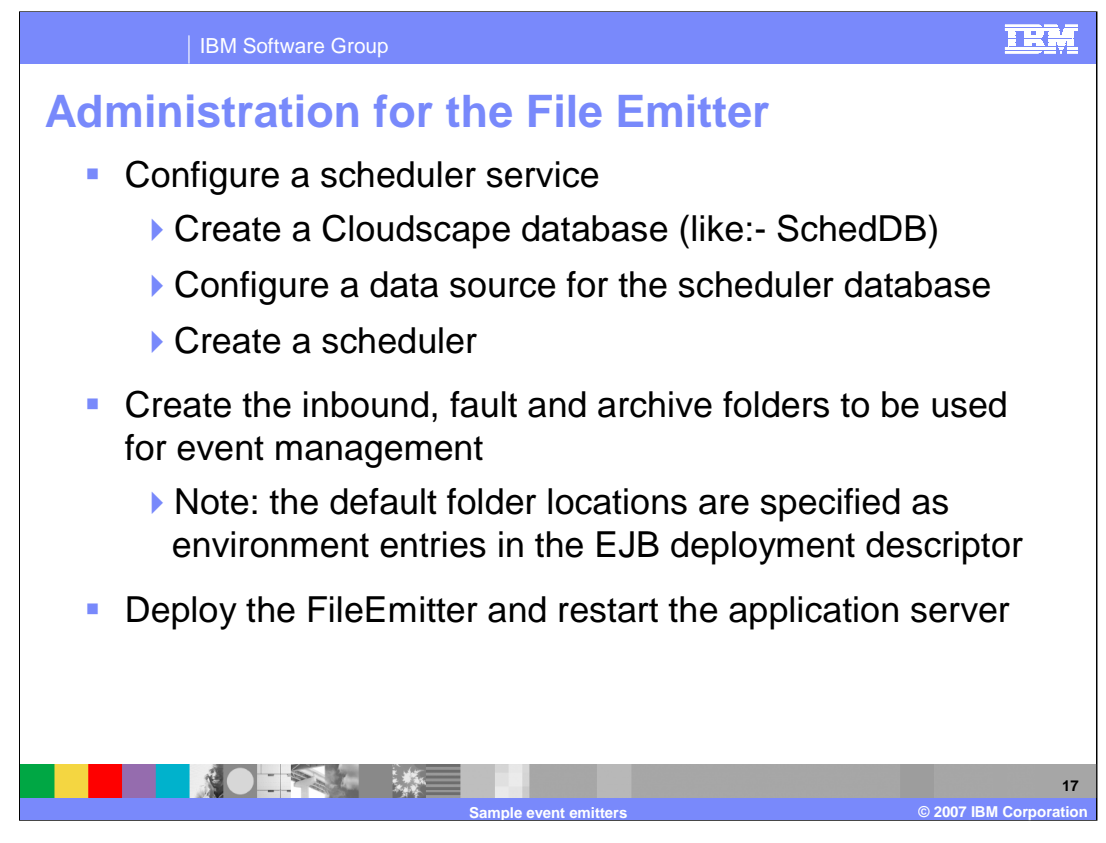

For the file emitter, you will need to configure the scheduler, which includes creating a Cloudscape database, configuring the data source and creating the scheduler. You will need to create three folders for storing the files. The folder location can be changed and is specified in the EJB deployment descriptor. Finally, you will deploy the file emitter application and restart the server.

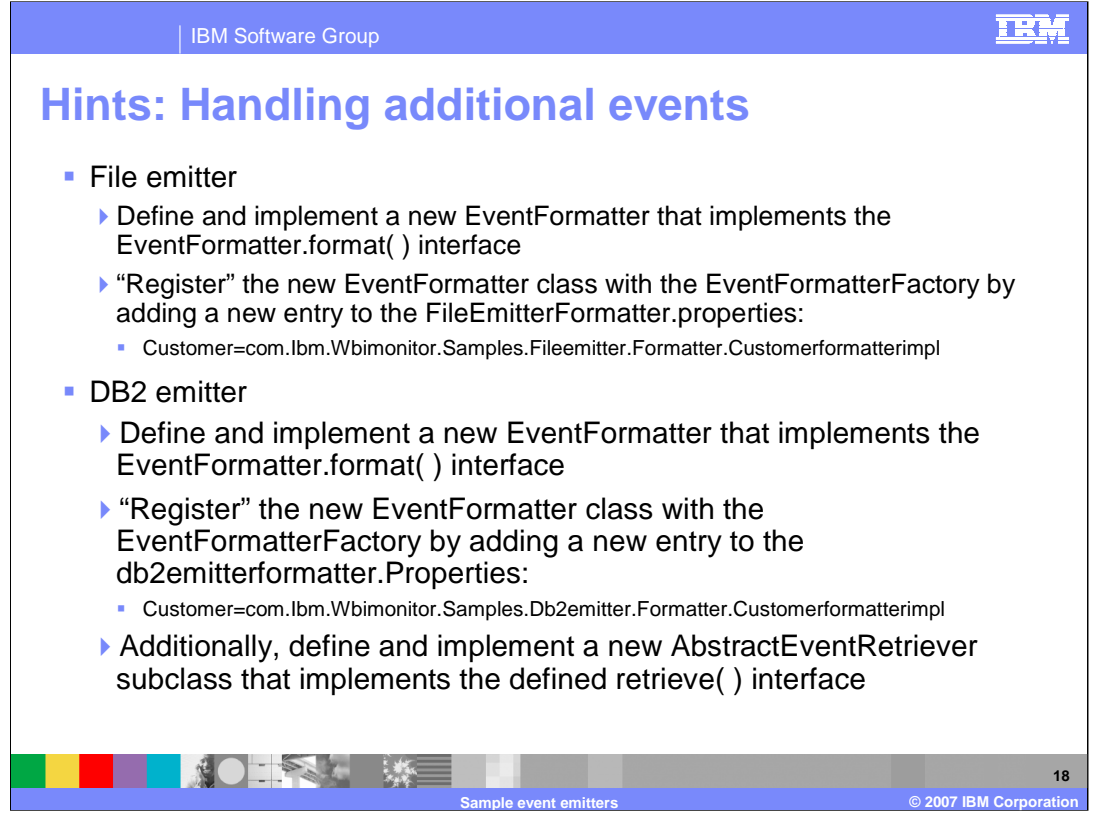

The supplied sample event emitters can be updated to handle any event types that you would like to process. For the file emitter and DB2 emitter, you will need to implement a new event formatter to format the common base event. And you will need to register your event type by adding it to the file emitter properties file. Additionally, for the DB2 emitter, you will need to implement a new retrieve interface to create the SQL to retrieve the data from your application table.

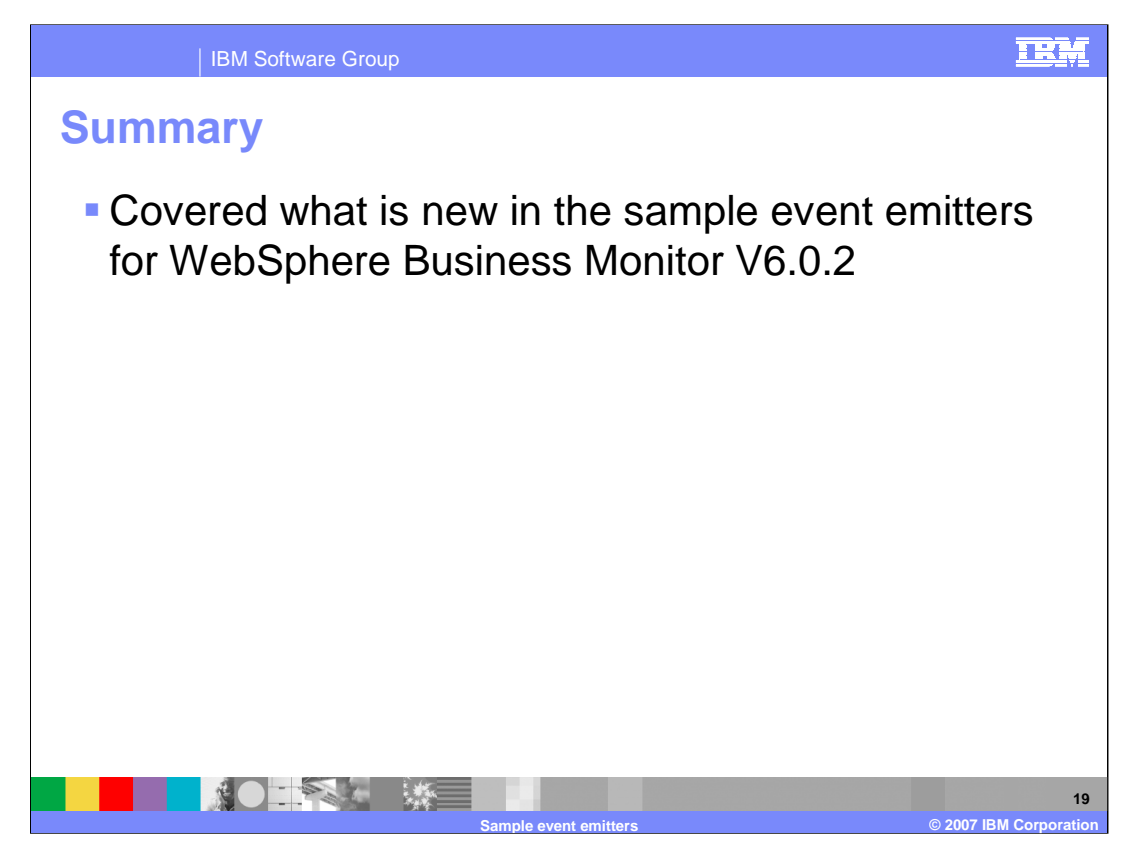

In summary, you have reviewed the two sample event emitters that are supplied with WebSphere Business Monitor version 6.0.2.

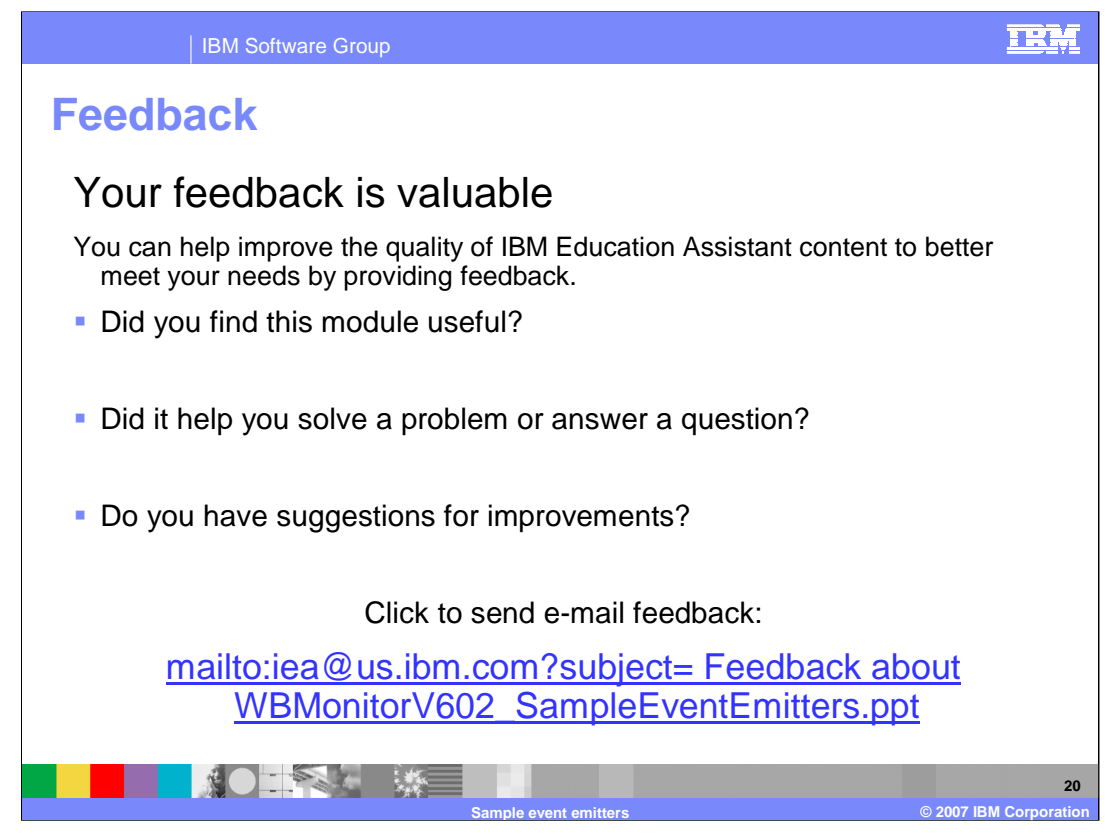

You can help improve the quality of IBM Education Assistant content by providing feedback.

## IBM Software Group

## **Trademarks, copyrights, and disclaimers**

The following terms are trademarks or registered trademarks of International Business Machines Corporation in the United States, other countries, or both:

Cloudscape DB2 WebSphere

EJB, J2EE, and all Java-based trademarks are trademarks of Sun Microsystems, Inc. in the United States, other countries, or both.

Product data has been reviewed for accuracy as of the date of initial publication. Product data is subject to change without notice. This document could include technical inaccuracies or<br>typographical errors. IBM may make

Information is provided "AS IS" without warranty of any kind. THE INFORMATION PROVIDED IN THIS DOCUMENT IS DISTRIBUTED "AS IS" WITHOUT ANY INFRANTIES OF INFRARTING INFRANTIES OF A PARTIOULAR PURPOSE OR NONINFRINGENENTY, ET

IBM makes no representations or warranties, express or implied, regarding non-IBM products and services.

The provision of the information contained herein is not intended to, and does not, grant any right or license under any IBM patents or copyrights. Inquiries regarding patent or copyright<br>licenses should be made, in writin

IBM Director of Licensing IBM Corporation North Castle Drive Armonk, NY 10504-1785 U.S.A.

Performance is based on measurements and projections using standard IBM benchmarks in a controlled environment. All customers have used the measurements are the standed are presented as illustrations of how those with a pr

© Copyright International Business Machines Corporation 2007. All rights reserved.

Note to U.S. Government Users - Documentation related to restricted rights-Use, duplication or disclosure is subject to restrictions set forth in GSA ADP Schedule Contract and IBM Corp.

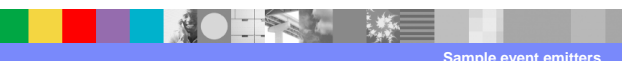

 $© 2007 IBM Corporation$ 

TRM